#### **BAB IV**

### **HASIL PENELITIAN DAN PEMBAHASAN**

### **A. Deskripsi Data Hasil Penelitian**

Setelah melakukan penelitian, peneliti mendapatkan studi lapangan untuk memperoleh data nilai *pos test* dari hasil tes setelah dikenai perlakuan. Untuk kelas eksperimen dikenai perlakuan model pembelajaran kooperatif *Teams Game Tournament* (TGT) dengan bantuan alat peraga*.* Sedangkan untuk kelas kontrol merupakan kelas yang tidak dikenai perlakuan*.* Data nilai tersebut yang akan dijadikan tolak ukur untuk menjawab hipotesis pada penelitian ini. Adapun nilai *pos test* peserta didik kelas eksperimen dan kelas kontrol disajikan pada tabel di bawah ini

### Tabel 4.1

Data Nilai *Post test* Kelas Eksperimen dengan model pembelajaran kooperatif *Teams Game Tournament* (TGT) dengan bantuan alat peraga.

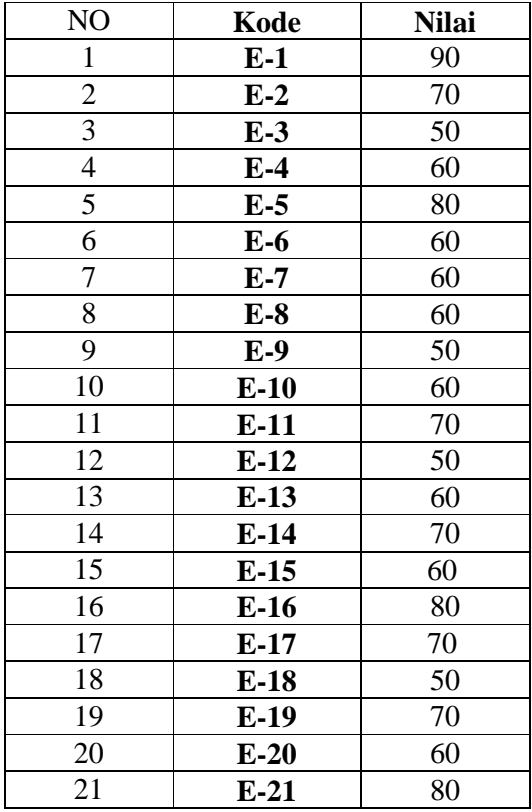

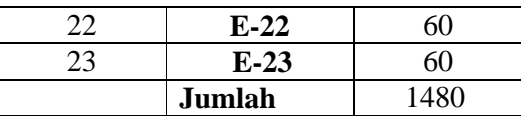

### Tabel 4.2

Data Nilai *Posttes* Kelas Kontrol dengan model pembelajaran konvensional

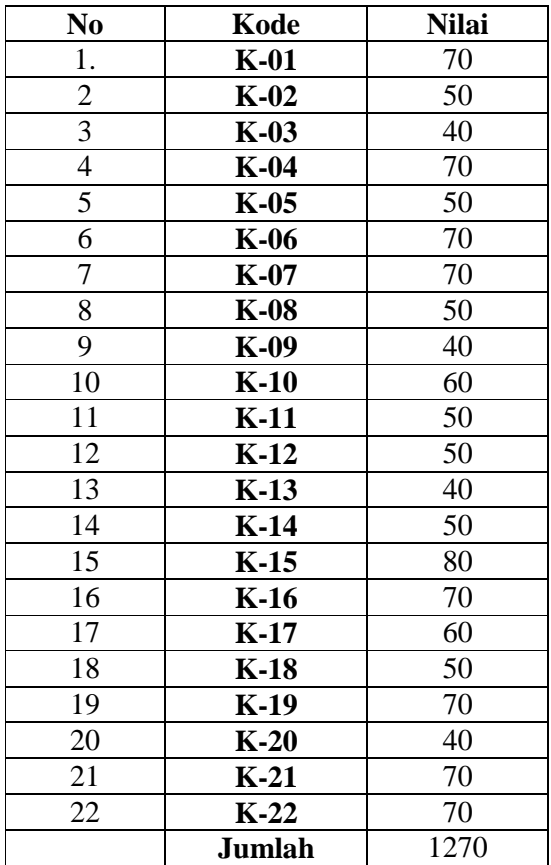

## **B. Analisis Data**

- a. Uji Normalitas Nilai *Posttest* 
	- 1) Uji normalitas nilai *posttes* pada kelompok eksperimen Hipotesis:
		- Ho = TGT dengan bantuan alat peraga tidak efektif terhadap hasil belajar
		- $H_a = TGT$  dengan bantuan alat peraga efektif terhadap hasil belajar

Pengujian hipotesis:

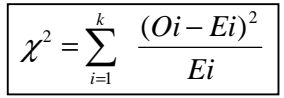

Kriteria yang digunakan diterima H<sub>o =</sub>  $\chi^2_{hitung} < \chi^2_{label}$ 

Dari data tabel 4.1 akan diuji normalitas sebagai prasyarat uji *T-test.* Adapun langkah-langkah pengujian normalitas sebagai berikut:

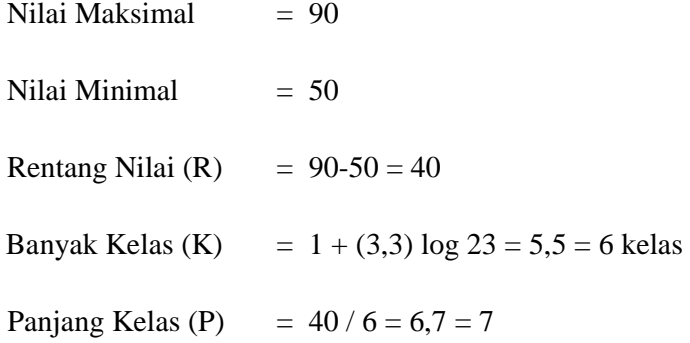

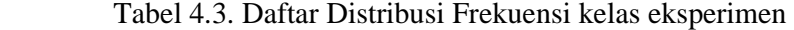

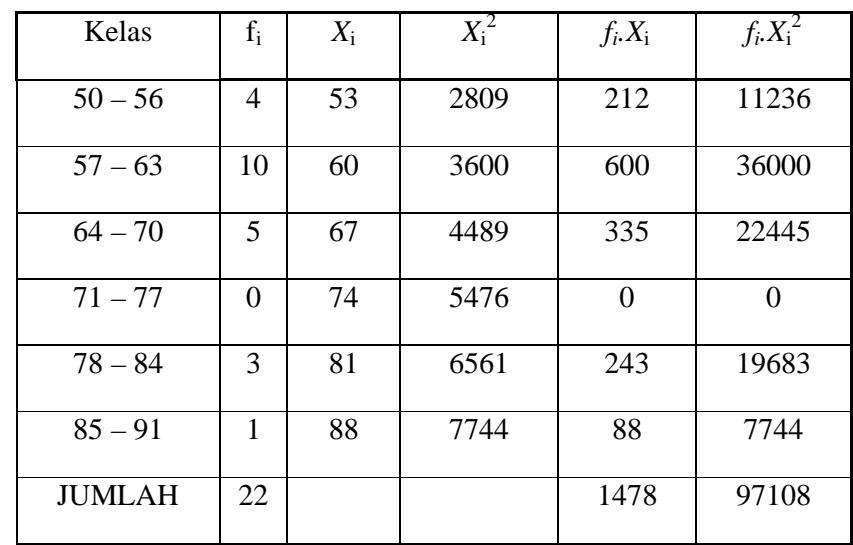

$$
\overline{X} = \frac{\sum f_i \chi_i}{\sum f_i} = \frac{1478}{23} = 64,26
$$
\n
$$
S^2 = \frac{n \sum f_i \chi_i^2 - (\sum f_i \chi_i)^2}{n (n - 1)}
$$
\n
$$
S^2 = \frac{23 (97108) - (1478)^2}{23 (23 - 1)}
$$
\n
$$
S^2 = 96,8379
$$
\n
$$
S = 9,84
$$

Menghitung Z

$$
Z = \frac{Bk - \overline{x}}{S}
$$

Contoh untuk batas kelas interval  $(Bk_1)$  50 – 0.5 = 49.5

- $(Bk_2)$  57 0.5 = 56.5  $(Bk_3)$  64 – 0.5 = 63.5  $(Bk_4)$  71 – 0.5 = 70.5  $(Bk_5)$  78 – 0.5 = 77.5  $(Bk_6)$  85 – 0.5 = 84.5
- 9,84  $Z_6 = \frac{84,5-64,26}{ } = 2,06$ 9,84  $Z_3 = \frac{63,5-64,26}{ } = -0,08$ 9,84  $Z_5 = \frac{77,5-64,26}{2} = 1,35$ 9,84  $Z_2 = \frac{56,5-64,26}{2} = -0.79$ 9,84  $Z_4 = \frac{70,5-64,26}{2} = 0,63$ 9,84  $Z_1 = \frac{49,5-64,26}{ } = -1,50$

Selanjutnya dicari peluang untuk Z dari kurva Z (tabel) pada nilai Z yang sesuai. Menghitung luas kelas untuk Z yaitu dengan menghitung selisih antara peluang-peluang Z.

Untuk menghitung frekuensi yang diharapkan ( $E_i$ ) yaitu luas kelas Z dikalikan dengan jumlah responden.

Contoh pada interval 50 - 56  $\rightarrow$  0,1480  $\times$  23 = 3,4

 $57 - 63 \rightarrow 0,2533 \times 23 = 5,8$  $64 - 70 \rightarrow 0,2038 \times 23 = 4,7$  $71 - 77 \rightarrow 0,1758 \times 23 = 4,0$  $78 - 84 \rightarrow 0,0693 \times 23 = 1,6$  $85 - 91 \rightarrow 0,0164 \times 23 = 0,38$ 

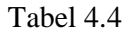

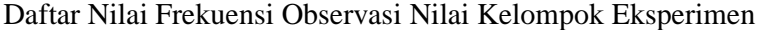

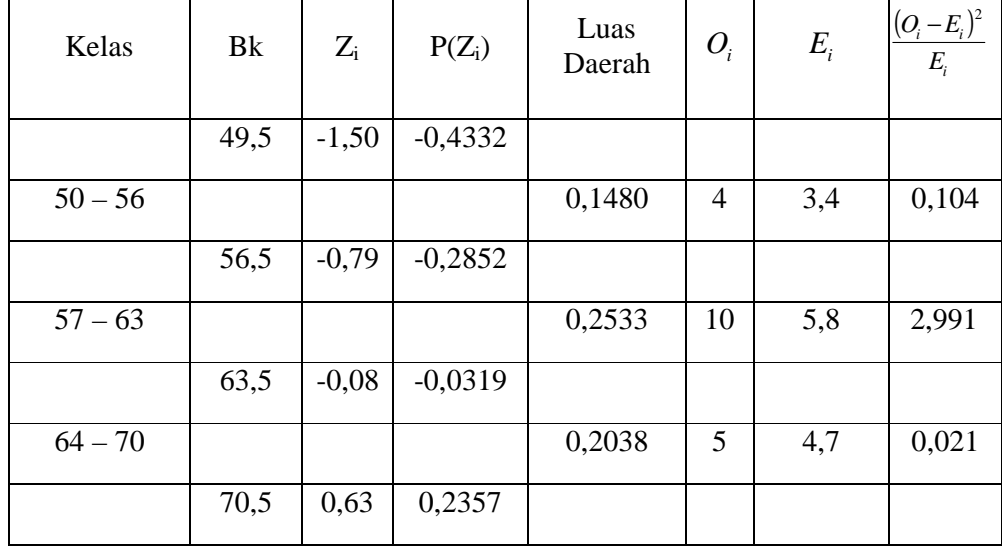

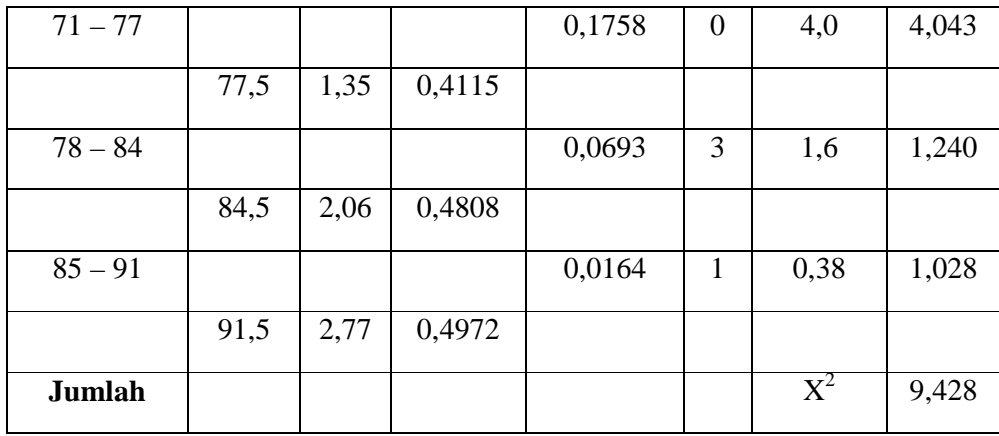

Keterangan:

Bk  $=$  Batas kelas bawah  $-0.5$ 

- = Bilangan Bantu atau Bilangan Standar *Zi*
- $P(Z_i) =$  Nilai  $Z_i$  pada tabel luas dibawah lengkung kurva normal standar dari O s/d Z
- = Frekuensi yang diharapkan  $E_i$
- = Frekuensi hasil pengamatan *Oi*

Berdasarkan perhitungan uji normalitas diperoleh  $\chi^2_{\text{hitung}} = 9,43$  dan  $\chi^2_{\text{table}} = 11,07$  dengan dk = 6-1 = 5,  $\alpha = 5\%$ . Jadi  $\chi^2_{\text{hitung}} < \chi^2_{\text{label}}$  berarti data yang diperoleh berdistribusi normal. Jadi nilai *posttest* pada kelas eksperimen berdistribusi normal.

2) Uji normalitas nilai *posttest* pada kelas kontrol Hipótesis:

 $H<sub>o</sub> = Data berdistribusi normal$ 

 $H_a = Data$  tidak berdistribusi normal

Pengujian hipotesis:

$$
\chi^2 = \sum_{i=1}^k \frac{(Qi-Ei)^2}{Ei}
$$

Kriteria yang digunakan diterima H<sub>o =  $\chi^2_{\scriptscriptstyle{hitung}} < \chi^2_{\scriptscriptstyle{tabel}}$ </sub>

Adapun langkah-langkah pengujian normalitas sebagai berikut:

Nilai Maksimal = 80

Nilai Minimal = 40

Rentang Nilai (R) =  $80 - 40 = 40$ 

Banyak Kelas (K) =  $1 + (3,3) \log 22 = 5.43 = 5$  kelas

Panjang Kelas (P) =  $40/5$  = 8

Tabel 4.5 Daftar Distribusi Frekuensi post-test kelas kontrol

| Kelas     | $f_i$ | $X_i$ | $X_i^2$ | $f_i X_i$ | $f_i X_i^2$ |
|-----------|-------|-------|---------|-----------|-------------|
| $40 - 47$ | 4     | 43,5  | 1892,25 | 174       | 7569        |
| $48 - 55$ | 7     | 51,5  | 2652,25 | 360,5     | 18565,75    |
| $56 - 63$ | 2     | 59,5  | 3540,25 | 119       | 7080,5      |
| $64 - 71$ | 8     | 67,5  | 4556,25 | 540       | 36450       |
| $72 - 79$ | 0     | 75,5  | 5700,25 | 0         | 0           |
| $80 - 87$ | 1     | 83,5  | 6972,25 | 83,5      | 6972,25     |
| Jumlah    | 22    |       |         | 1277      | 76637,5     |

$$
\overline{X} = \frac{\sum f_i \chi_i}{\sum f_i} = \frac{1277}{22} = 58,05
$$
\n
$$
S^2 = \frac{n \sum f_i \chi_i^2 - (\sum f_i \chi_i)^2}{n (n - 1)}
$$
\n
$$
S^2 = \frac{22 (76637 - 5) - (1277 - 1)^2}{22 (22 - 1)}
$$
\n
$$
S^2 = 119,688
$$
\n
$$
S = 10,94
$$

Menghitung Z

$$
Z = \frac{Bk - \overline{x}}{S}
$$

Contoh untuk batas kelas interval  $(Bk_I) = 40 - 0,5 = 39,5$ 

 $(Bk_2) = 48 - 0.5 = 47.5$  $(Bk_3) = 56 - 0,5 = 55,5$  $(Bk_4) = 64 - 0,5 = 63,5$  $(Bk_5) = 72 - 0,5 = 71,5$  $(Bk_6) = 80 - 0,5 = 79,5$ 10,94  $Z_6 = \frac{79,5 - 58,05}{ } = 1,96$ 10,94  $Z_3 = \frac{55,5 - 58,05}{2} = -0.23$ 10,94  $Z_5 = \frac{71,5 - 58,05}{2} = 1,23$ 10,94  $Z_2 = \frac{47,5 - 58,05}{2} = -0.96$ 10,94  $Z_4 = \frac{63,5 - 58,05}{ } = 0,50$ 10,94  $Z_1 = \frac{39,5 - 58,05}{2} = -1,70$ 

Selanjutnya dicari peluang untuk Z dari kurva Z (tabel) pada nilai Z yang sesuai. Menghitung luas kelas untuk Z yaitu dengan menghitung selisih antara peluang-peluang Z.

Untuk menghitung frekuensi yang diharapkan  $(E_i)$  yaitu luas kelas Z dikalikan dengan jumlah responden.

Contoh pada interval  $40 - 47 \rightarrow 0,1239 \times 22 = 2,7$ 

 $48 - 55 \rightarrow 0,2405 \times 22 = 5,3$  $56 - 63 \rightarrow 0,1005 \times 22 = 2,2$  $64 - 71 \rightarrow 0,1992 \times 22 = 4.4$  $72 - 79 \rightarrow 0,0843 \times 22 = 1,9$  $80 - 87 \rightarrow 0,0214 \times 22 = 0,47$ 

Tabel 4.6

Daftar Nilai Frekuensi Observasi Nilai Kelas Kontrol

| Kelas                                | Bk   | Zi      | $P(Z_i)$  | Luas<br>Daerah | Ei  | <b>Oi</b>      | $\frac{(O_i - E_i)^2}{E_i}$ |
|--------------------------------------|------|---------|-----------|----------------|-----|----------------|-----------------------------|
|                                      | 39,5 | $-1,70$ | $-0,4554$ |                |     |                |                             |
| 47<br>40                             |      |         |           | 0,1239         | 2,7 | $\overline{4}$ | 0,4059                      |
|                                      | 47,5 | $-0,96$ | $-0,3315$ |                |     |                |                             |
| 48<br>55<br>$\overline{\phantom{0}}$ |      |         |           | 0,2405         | 5,3 | 7              | 0,5520                      |
|                                      | 55,5 | $-0,23$ | $-0,0910$ |                |     |                |                             |
| 56<br>63                             |      |         |           | 0,1005         | 2,2 | $\overline{2}$ | 0,020                       |
|                                      | 63,5 | 0,50    | 0,1915    |                |     |                |                             |
| 71<br>64                             |      |         |           | 0,1992         | 4,4 | 8              | 2,9863                      |

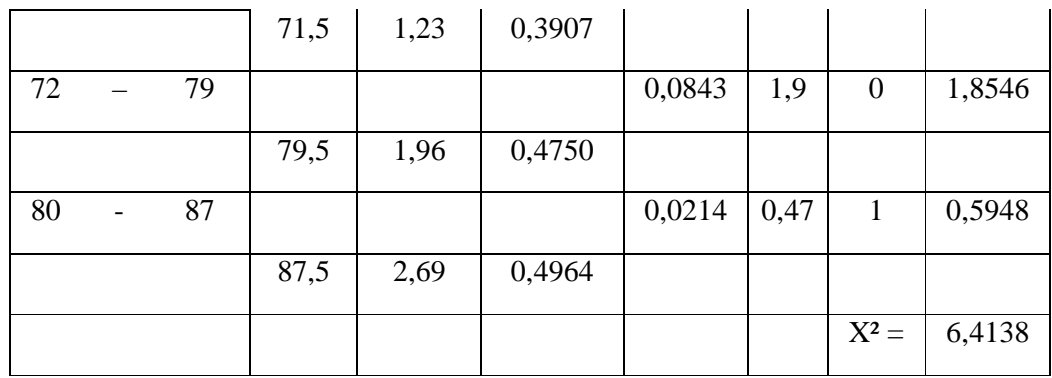

Berdasarkan perhitungan uji normalitas diperoleh  $\chi^2_{\text{hitung}} = 6,41$  dan  $\chi^2_{\text{table}} = 11,07$  dengan dk = 6 – 1= 5 dan  $\alpha$  = 5%. Jadi  $\chi^2_{\text{hitung}} < \chi^2_{\text{label}}$  berarti data yang diperoleh berdistribusi normal. Jadi nilai *posttest* kelas kontrol berdistribusi normal.

b. Uji Homogenitas

Hipotesis:

$$
H_0: \alpha_1^2 = \alpha_2^2 = \dots = \alpha_k^2
$$
  

$$
H_1: \alpha_1^2 \neq \alpha_2^2 \neq \dots \neq \alpha_k^2
$$

Dengan kriteria pengujian adalah tolak  $\chi^2_{hitung} < \chi^2_{label}$  untuk taraf nyata  $\alpha = 5\%$  dengan dk = k - 1 dan  $\chi^2_{\text{hitung}} < \chi^2_{\text{table}}$ .

Rumus: 
$$
x^2 = (\ln 10) \{ B - \sum (n_i - 1) \log s_i^2 \}
$$
 dengan

$$
B = (\log s^2) \sum (n_i - 1) \text{ dan } s^2 = \frac{\sum (n_i - 1)s_i^2}{\sum (n_i - 1)}
$$

 Data yang digunakan hanya data nilai tes pada kelas eksperimen dan kelas kontrol. Di bawah ini disajikan hasil perhitungan:

# Tabel 4.7

# Data Homogenitas Akhir

| Sumber variasi         | Kelas Eksperimen | Kelas Kontrol |
|------------------------|------------------|---------------|
| Jumlah                 | 1480             | 1270          |
| N                      | 23               | 22            |
| $\mathcal{X}$          | 64,35            | 57,73         |
| Varians $(s^2)$        | 116,60           | 161,26        |
| Standart deviasi $(s)$ | 10,798           | 12,699        |

Table 4.8 Tabel Uji Bartlett

![](_page_10_Picture_191.jpeg)

$$
s = \frac{(n_1 - 1)s^2 + (n_2 - 1)s^2}{(n_1 - 1) + (n_2 - 1)} = \frac{5951581}{43} = 138,41
$$
  
\n
$$
B = (Log S^2). \sum_{i=1}^{n_1} (n_i - 1)
$$
  
\n
$$
B = (2,14116).43
$$
  
\n
$$
B = 92,07
$$

$$
X^{2}
$$
<sub>Hitung</sub> = (Ln 10){B -  $\sum$ (n<sub>i</sub> - 1)log S<sub>i</sub><sup>2</sup>}  

$$
X^{2}
$$
<sub>Hitung</sub> = 2,30259 {92,700 - 91,825}  

$$
X^{2}
$$
<sub>Hitung</sub> = 0,56371

Berdasarkan perhitungan uji homogenitas diperoleh  $\chi^2_{\text{hitung}} = 0.564$  dan  $\chi^2_{\text{table}} = 3.841$  dengan dk = k-1 = 2-1 = 1 dan  $\alpha$  = 5%. Jadi  $\chi^2_{\text{hitung}} < \chi^2_{\text{table}}$  berarti nilai *posttest* pada kelompok eksperimen dan kelompok kontrol mempunyai varians yang homogen. Untuk melihat perhitungan selengkapnya *terlampir.*

3) Uji Perbedaan Dua Rata-Rata (Uji Pihak Kanan)

Karena  $x_{hitung}^2 < x_{label}^2$  maka  $\sigma_1^2 = \sigma_2^2$  atau kedua varians sama (homogen). Maka uji perbedaan dua rata-rata menggunakan rumus: 2  $\sigma_1^2 = \sigma$ 

| X<br>$\mathbf X$<br>$\overline{ }$ |       |  |
|------------------------------------|-------|--|
| S                                  |       |  |
| $n_1$                              | $n_2$ |  |

Dimana:

![](_page_11_Picture_276.jpeg)

Dari data diperoleh:

### Tabel 4.9

![](_page_12_Picture_186.jpeg)

### Tabel Sumber Data Untuk Uji T

$$
s = \sqrt{\frac{(23-1)11660 + (22-1)16126}{23+22-2}} = 11765
$$
  
t = 
$$
\frac{64 \cdot 35 - 57 \cdot 73}{5} = 1,887
$$

$$
t = \frac{31,33}{11,765} = 1,88
$$

### **C. Pembahasan Hasil Penelitian**

Berdasarkan analisis data awal, hasil penghitungan diperoleh nilai ratarata untuk kelas eksperimen (V A) adalah 54,35 dengan simpangan baku (S) adalah 6,60. Sementara nilai rata-rata kelas kontrol (V B) adalah 57,23 dengan simpangan baku (S) adalah 5,44. Sehingga dari analisis data awal menunjukkan bahwa diperoleh  $\chi^2_{hitting} < \chi^2_{label}$  baik pada uji normalitas, uji homogenitas dan uji kesamaan dua rata-rata. Hal ini dapat dikatakan bahwa kedua kelas berasal dari kondisi yang sama dan dapat diberi perlakuan, yaitu kelas eksperimen diberi perlakuan dengan model pembelajaran kooperatif *Teams Game Tournament* (TGT) dengan bantuan alat perga dan kelas kontrol dengan model pembelajaran konvensional.

Proses pembelajaran selanjutnya kedua kelas mendapat perlakuan yang berbeda, yaitu model pembelajaran kooperatif *Teams Game Tournament* (TGT) dengan bantuan alat peraga untuk kelas eksperimen dan kelas kontrol dengan strategi pembelajaran konvensional. Setelah proses pembelajaran berakhir, kelas eksperimen dan kelas kontrol diberi tes akhir yang sama, 10 item soal pilihan ganda dengan 4 pilihan.

Berdasarkan hasil tes yang telah dilakukan diperoleh nilai rata-rata untuk kelas eksperimen (V A) adalah 64,35 dengan simpangan baku (S) adalah 10,798. Sementara nilai rata-rata kelas kontrol (V B) adalah 57,73 dengan simpangan baku (S) adalah 12,669. Sehingga dari analisis data akhir menunjukkan bahwa diperoleh  $\chi^2$  <sub>hitung</sub>  $\langle \chi^2 \rangle$ <sub>tabel</sub> baik pada uji normalitas, dan uji homogenitas. Hal ini dapat dikatakan bahwa kedua kelas berasal dari kondisi yang sama.

Berdasarkan uji perbedaan rata-rata satu pihak yaitu pihak kanan Pada α = 5% dengan dk = 23 + 22 - 2 = 43 diperoleh t tabel = 1.681 . Jadi dapat dilihat bahwa  $t_{\text{hitung}} > t_{\text{table}}$  dan dapat disimpulkan bahwa H o ditolak dan Hi diterima. Diperoleh t<sub>hitung</sub> = 1,887 dan t<sub>tabel</sub> = t<sub>(0.05)(43)</sub> = 1.681. karena t<sub>hitung</sub> > t*tabel* maka signifikan dan hipotesis yang diajukan dapat diterima. Dengan demikian, maka hasilnya dapat dikemukakan bahwa: "adanya perbedaan hasil belajar antara peserta didik kelas eksperimen dan strategi pembelajaran konvensional."

Berdasarkan hasil penelitian maka model pembelajaran kooperatif *Teams Game Tournament* (TGT) dengan bantuan alat peraga berdampak positif terhadap hasil belajar peserta didik. Sebab dalam pembelajaran ini peserta didik dituntut untuk memahami konsep dengan baik yaitu dengan cara mengdentifikasi sifat-sifat dari bangun datar dan dapat menggunakan alat-alat peraga bangun datar dengan petunjuk yang diberikan oleh guru. Hal ini juga sejalan dengan pendapat bruner yang menyatakan bahwa belajar hendaknya melalui partisipasi aktif dan eksperimen agar peserta didik memperoleh pengalaman serta menemukan konsep sendiri. Hai ini sangat berguna untuk me*review* lagi pengetahuan mereka tentang konsep yang telah disampaikan sehingga pengetahuan mereka tentang konsep yang telah diberikan akan lebih tertanam kuat di benak mereka. Hal tersebut juga akan berdampak positif pada keaktifan serta keberanian untuk mengeluarkan pendapatnya tentang apa yang mereka belum pahami sebab mereka saling berdiskusi satu sama lain dengan pasangan mereka masing-masing. Hal inilah yang juga akan berdampak positif bagi peserta didik yang pasif, pemalu menjadi pemberani dan bersikap positif pada proses belajar mengajar di kelas sehingga hasil belajarnya juga ikut meningkat.

Berdasarkan uraian diatas, dapat dikatakan bahwa model pembelajaran kooperatif *Teams Game Tournament* (TGT) dengan bantuan alat peraga efektif dalam meningkatkan hasil belajar peserta didik kelas kelas V MI Ianatusshibyan Mangkang kulon pada mata pelajaran matematika materi sifatsifat bangun datar.

#### **D. Keterbatasan Penelitian**

Dalam penelitian yang penulis lakukan tentunya mempunyai banyak keterbatasan-keterbatasan antara lain :

a) Keterbatasan Tempat Penelitian

Penelitian yang penulis lakukan hanya terbatas pada satu tempat, yaitu MI Ianatusshibyan Mangkangkulon untuk dijadikan tempat penelitian. Apabila ada hasil penelitian di tempat lain yang berbeda, tetapi kemungkinannya tidak jauh menyimpang dari hasil penelitian yang penulis lakukan.

b) Keterbatasan Waktu Penelitian

Penelitian ini dilaksanakan selama pembuatan skripsi tepatnya di semester genap tahun pelajaran 2011/2012. Waktu yang singkat ini termasuk sebagai salah satu faktor yang dapat mempersempit ruang gerak penelitian. Sehingga dapat berpengaruh terhadap hasil penelitian yang penulis lakukan.

### c) Keterbatasan dalam Objek Penelitian

Dalam penelitian ini penulis hanya meneliti tentang pembelajaran dengan menggunakan model pembelajaran kooperatif *Teams Game Tournament* (TGT) dengan bantuan alat peraga pada pembelajaran matematika sub materi sifat-sifat bangun datar.

Dari berbagai keterbatasan yang penulis paparkan di atas maka dapat dikatakan bahwa inilah kekurangan dari penelitian ini yang penulis lakukan di MI Ianatusshibyan Mangkangkulon. Meskipun banyak hambatan dan tantangan yang dihadapi dalam melakukan penelitian ini, penulis bersyukur pada Allah sehingga penelitian ini dapat terselesaikan dengan lancar.